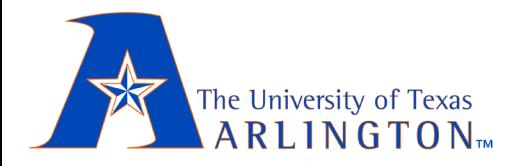

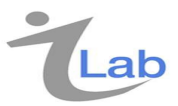

## *Map/Reduce Problem Solving*

#### *Sharma Chakravarthy*

#### **Information Technology Laboratory Computer Science and Engineering Department The University of Texas at Arlington, Arlington, TX 76009 Email: sharma@cse.uta.edu URL: http://itlab.uta.edu/sharma**

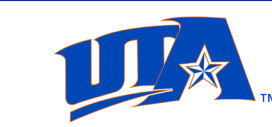

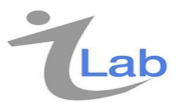

### Acknowledgements

- $\triangleright$  These slides are put together from a variety of sources (both papers and slides/tutorials available on the web)
- $\triangleright$  Mostly I have tried to: provide my perspective, emphasize aspects that are of interest to this course, and have tried to put forth a consolidated view of Map/Reduce

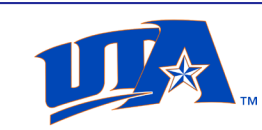

### Approach to M/R problem solving

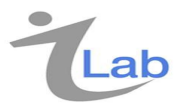

- 1. Do not start writing code when you are given a problem to solve using map/reduce (e.g., project 3) or even a PL
- 2. Try to understand the problem in terms of M/R (or PL) framework

a. Come up with an algorithm FIRST

- 3. Think of all three levels we have discussed for problem at hand
	- a. Do you have 1 input or multiple inputs?
	- b. Do you need any other data/file/info in addition to input?
	- c. Can you solve it in one m/r job or do you need more than 1? And why?
	- d. Is this an iterative m/r job with one or more jobs in each iteration
	- e. Is there anything to be done in between iterations?

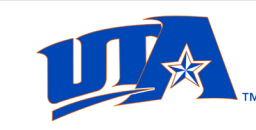

### Approach to M/R problem solving (2)

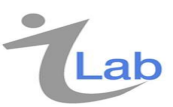

- 1. Understand the input and what should happen at each step under your control (input, output)
	- a. Map code
	- b. Combiner code (if needed)
	- c. Reducer code
- 2. Understand what happens in between your steps and how that contributes to the overall solution?
	- a. In fact, the above has to be part of your overall solution!
	- b. Your solution will not be correct without the whole thing working correctly!
	- 3. What should be done in each part of your code and why?
	- 4. I am not even considering optimization here!

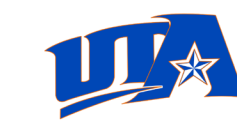

Concrete steps to M/R problem solving

- 1. What is the input, in terms of key value?
- 2. What should be done in the mapper?
	- **Specify key value output for each input record**
- 3. Is a combiner needed? If so, what should it do?
	- How does it transform the key, value pair produced by the mapper?
	- What should it produce as key, value pair?
- 4. How many reducers are needed? Based on what?
- 5. Should we use default partitioning?
	- Default partitioning is done on the key values produced by the mapper. # partitions is based on the number of specified reducers.
- 6. Should we provide a custom partitioning?
	- Why? If so, what should it be? How do you decide that?
- 7. What is received by the reducer? How do we process the key, value-list for each key produced in the mapper
	- This needs a good understanding of what happens during shuffle!

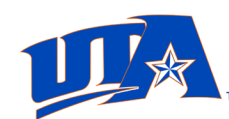

### Application 1: Word Count

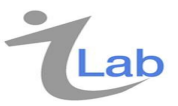

This is the "Hello World" equivalent!

A simple Map/Reduce program can be written to determine count of words in a set of files. For example, if we had:

**foo.txt:** Sweet, this is the foo file, sweet

**bar.txt:** This is the bar file, very sweet

We would expect the output to be:

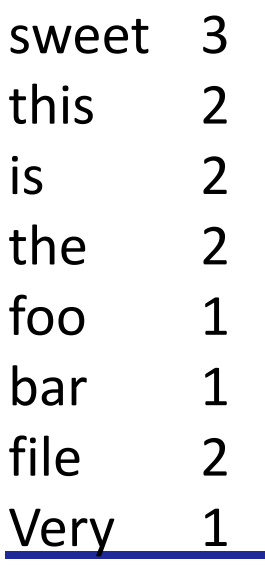

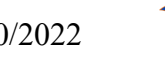

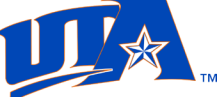

### Word Count example

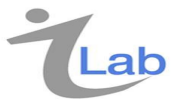

- $\triangleright$  Input: Large number of text documents
- Task: Compute word count across all the documents
- $\triangleright$  Solution
	- Mapper:
		- − Input: A line from the text
		- − Output: For every word in a document, output (word (as key), "1" (as value))
		- − For the word "hello", output <"hello", "1">
	- Mapper will generate several similar outputs
	- Reducer: (after all mapper tasks are done)
		- − What comes to the reducer is <key, value-list>
		- − As many of the above as the number of unique words (why?)
		- − <"hello", ["1", "1", ….. "1"] and so on
		- − For each <key, value-list>, reduce code can count the number of elements in the list and output <"Hello", "54">

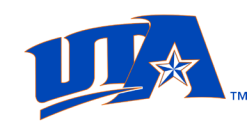

### Word Count Solution (in Java)

```
//Pseudo-code for "word counting"
map(String key, String value):
   // key: document name,
   // value: document contents
      for each word w in value:
        EmitIntermediate(w, "1");
reduce(String key, Iterator values):
// key: a word
// values: a list of "1"s
   int word count = 0;
   for each v in values:
       word_count += ParseInt(v);
   Emit(key, AsString(word count)); //No types, just strings
```
### Analysis

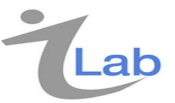

- $\triangleright$  Is this a good word count implementation?
- $\triangleright$  If not, why?
- $\triangleright$  Let us take a closer look at the mapper output
- $\triangleright$  Mapper produces repeating key, value pairs
	- $\le$  "hello", "1">,  $\le$  "the", "1">,  $\le$  "hello", "1">  $\le$  "the", "1">
	- When mapper sorts on key and groups, you get
		- − <"hello", ["1", "1", …]> say 35 in the list
		- − <"the", ["1", "1", …]> say 44 in the list
	- This list from (EACH) mapper is sent to the reducer
	- Reducer merges and applies the previous algorithm
- $\triangleright$  Is this a good implementation?
	- Will a combiner be beneficial? How?

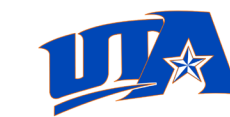

− …

# An Optimization: The Combiner

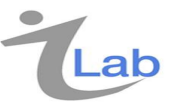

- $\triangleright$  A combiner is a local aggregation function for repeated keys produced by same mapper
- $\triangleright$  For associative operations, such as sum, count, and max, reducer can be used as a combiner for local aggregation
- $\triangleright$  Decreases size of intermediate data shuffled!
- $\triangleright$  For the word Count problem,
	- − <"hello", ["1", "1", …]> with 35 "1"s can be reduced to
	- − <"hello", "35"> and
	- − <"the", ["1", "1", …]> with 44 "1"s can be reduced to
	- − <"hello"., "44">

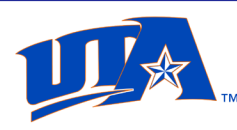

## Combiner

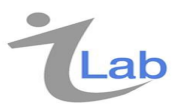

- $\triangleright$  Word count is a prime example where a Combiner is useful. The Word Count program emits a (*word*, 1) pair for every instance of every word it sees. So if the same document contains the word "cat" 300 times, the pair ("cat", 1) is emitted three hundred times; all of these are then sent to the Reducer.
- $\triangleright$  By using a Combiner, these can be condensed into a single <"cat", "300"> pair to be sent to the Reducer. Now each node only sends a single value ( a string of 3 chars instead of hundreds of chars) to the reducer for each word
	- drastically reducing the total bandwidth required for the **shuffle process**, and speeding up the job.

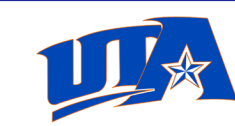

## Combiner

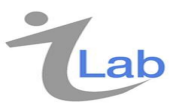

- $\triangleright$  The best part is that we may not need to write any additional code to take advantage of this!
- If a reduce function is both *commutative* and *associative*, then it can be used as a Combiner as well.
- $\triangleright$  The Combiner should be an instance of the *Reducer* interface. If your Reducer itself cannot be used directly as a Combiner because of commutativity or associativity, you might still be able to write a third class to use as a Combiner for your job.
- $\triangleright$  Commutative means A o B is the same as B o A
- $\triangleright$  Associative means (A o B) o C is the same as A o (B o C)
- $\triangleright$  Count is both commutative and associative (as are +, max)
- -, avg are not associative, concat is not commutative!
	- Keep this in mind when using reduce code for combiner code!

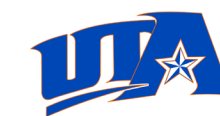

# Word Count with Combiner

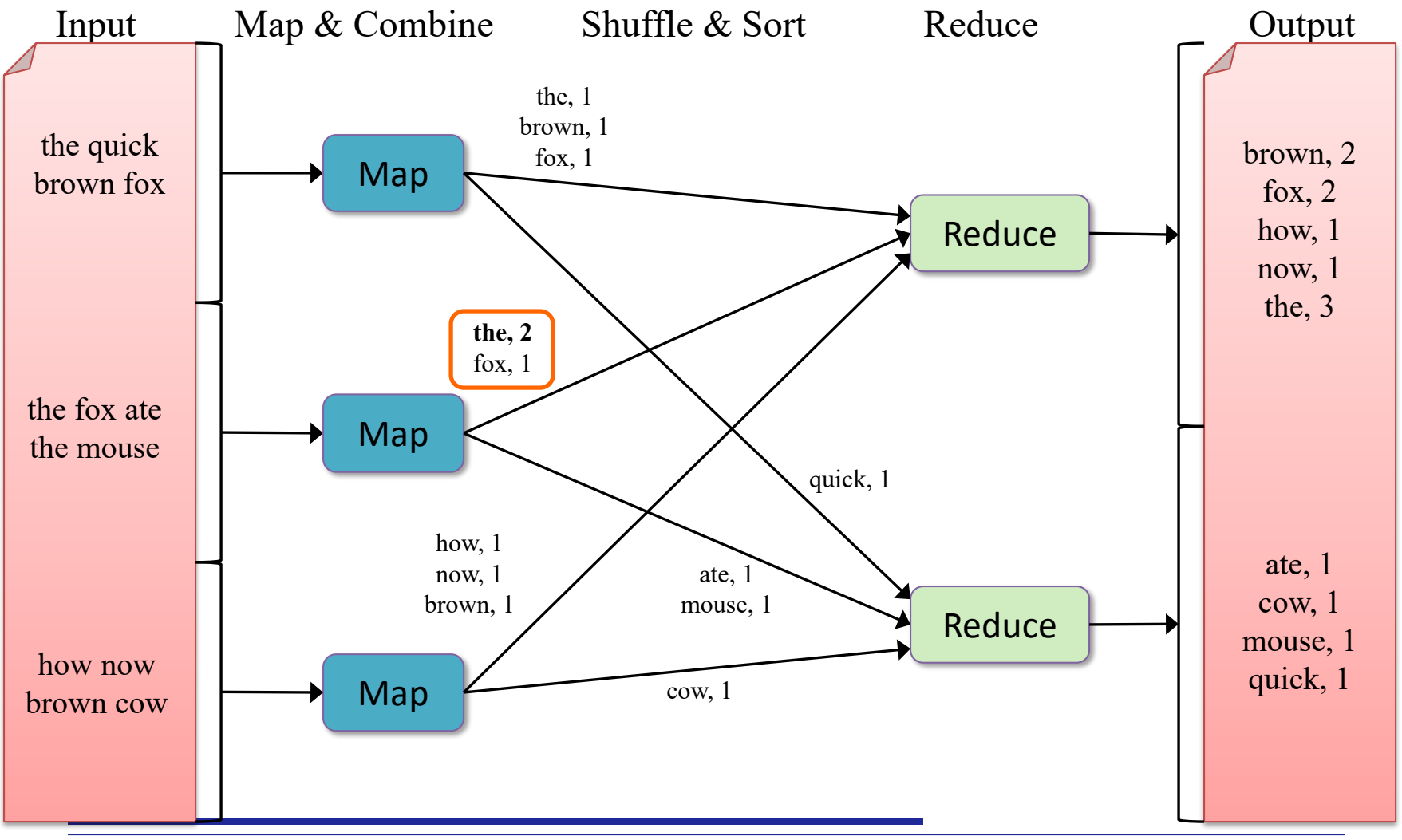

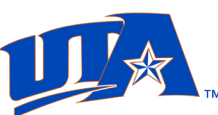

### Homework 1

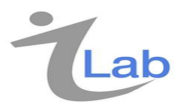

 Write a Map/Reduce program that **counts the words in each document separately**. Assume, document name is the key and all words are values as input. For example, if we had:

**foo.txt:** sweet this this is very sweet **bar.txt:** this sweet bar is very very sweet

- $\triangleright$  The output should be:
	- Foo.txt, sweet 2 bar.txt, this 1
	- $\blacksquare$  Foo.txt, this 2
	- $\blacksquare$  Foo.txt, is  $1$
	- Foo.txt, very 1

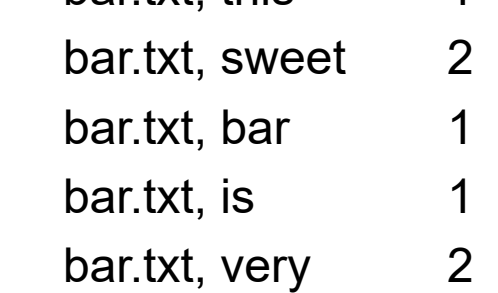

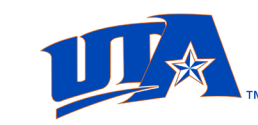

## Word frequency example

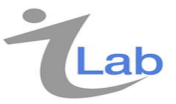

- Used for decrypting, comparison of documents etc.
- $\triangleright$  Input: Large number of text documents
- $\triangleright$  Task: Compute word frequency (ratio) across all the document
	- Need to compute total count as well as individual count
- $\triangleright$  You need the total count before you can compute total word count of each word in order to compute frequency
- $\triangleright$  This cannot be done with a single map reduce task without additional support (why?)

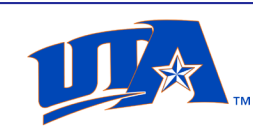

# Word frequency example

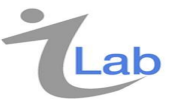

- $\triangleright$  A naive solution with basic Map/Reduce model requires two Map/Reduce jobs
	- Map/Reduce job 1: count number of all words in these documents
		- − Use combiners
		- − The reducer just needs to sum up all word counts
	- Map/Reducer job 2:
		- − count number of each word as we did in the previous example
		- − The reducer, in addition to the input, reads the total word count and uses for the denominator in every reducer for generating word frequency
		- − Alternatively, the Map/Reducer job 1 can generate word count for each word and total word count and map/reduce job 2 can use them for computing word frequency
- $\triangleright$  Requires the output of one Map/Reduce job to be fed into another Map/Reduce job
	- Chaining of M/R jobs

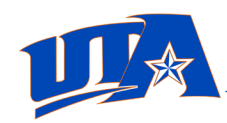

## Word frequency example

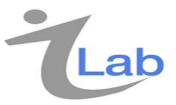

- $\triangleright$  Can we do better?
- Two nice features of Google's MapReduce implementation can help!
	- Ordering guarantee of reduce key
	- Auxiliary functionality: EmitToAllReducers(k, v)
- $\triangleright$  A nice trick: To compute the total number of words in all documents
	- Every map task sends its total world count with key "" to ALL reducers
	- Key "" will be the first key processed by reducer (due to ordering guarantee)
		- − Sum of its values → total number of words!
- $\triangleright$  Requires only 1 map and 1 reduce instead of 2 chained map/reduce jobs

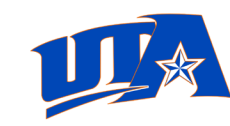

Word frequency solution: Mapper with combiner

**map(String key, String value):**

**// key: document name, value: document contents int word\_count = 0; for each word w in value: EmitIntermediate(w, "1"); word\_count++; EmitIntermediateToAllReducers("", AsString(word\_count));**

**combine(String key, Iterator values):**

**// Combiner for map output**

**// key: a word, values: a list of counts**

**int partial** word count  $= 0$ ;

**for each v in values:**

**partial** word count  $+=$  ParseInt(v);

**Emit(key, AsString(partial\_word\_count));**

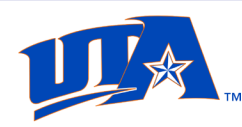

### Word frequency solution: reducer

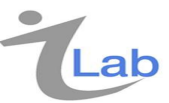

```
reduce(String key, Iterator values):
// Actual reducer, key: a word
// values: a list of counts
    if (is_first_key):
        assert("" == key); // sanity check
        total word count = 0;
        for each v in values:
             total_word_count += ParseInt(v)
    else
        assert("" != key); // sanity check
        int word_count = 0;
        for each v in values:
            word_count += ParseInt(v);
    Emit(key, AsString(word_count / 
total_word_count));
```
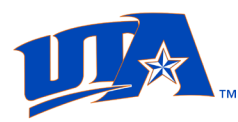

# Join using Map/Reduce

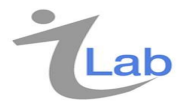

- $\triangleright$  An important and expensive operation in RDBMSs
	- **Supported in SQL (transparent to user)**
- $\triangleright$  Joins two input relations on attribute
- $\triangleright$  Consider equi-join on 2 attributes

#### **Table 1: (SSN, {name; town; state})**

123456:(John Smith;Sunnyvale, CA)

123457:(Jane Brown;Mountain View, CA)

123458:(Tom Little;Mountain View, CA)

#### **Table 2: (SSN, {year, income})**

123456:(2007,\$70000),(2006,\$65000),(2005,\$6000),...

123457:(2007,\$72000),(2006,\$70000),(2005,\$6000),...

123458:(2007,\$80000),(2006,\$85000),(2005,\$7500),...

- Task: Compute average income in each city in 2007 or each city for each year
- Relations are not ordered!

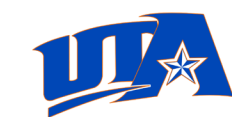

### Analysis of the problem

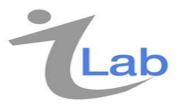

- $\triangleright$  Can this be done with ONE map/reduce job?
- If so, what do you need at the reducer?
- $\triangleright$  Can that be emitted/generated by the mapper?
- $\triangleright$  In order to compute the average, you need somethings like
	- <city2007, [list of incomes]>
	- <city2008, [list of incomes]>
	- Study the inputs to figure this out!
- $\triangleright$  If you look at the input, it should be evident that it is not possible
	- **Because city info is not there in table 1**
- $\triangleright$  Then look for what can be output from mapper and how it can be used in a second map/reduce job for solving the problem

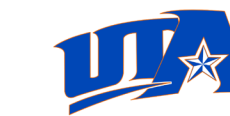

### Computing averages

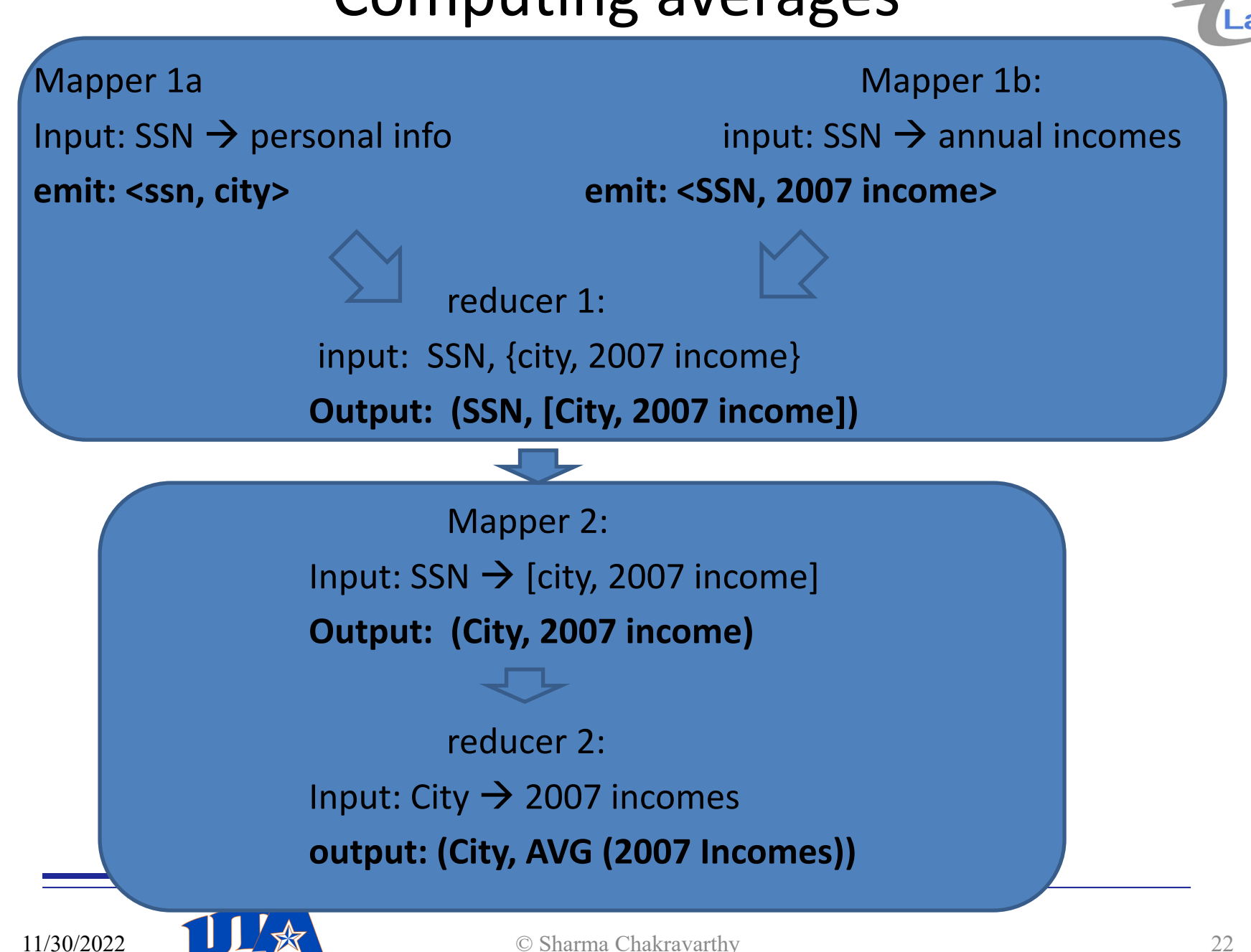

## Reducer-side Join using Map/Reduce  $\rightarrow$

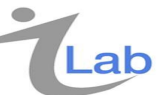

- $\triangleright$  Note that join requires one map/reduce task
- $\triangleright$  Average computation requires another
- $\triangleright$  Each input (table) need to be processed separately by a mapper
	- Cannot run the *same* mapper code in all mappers
- $\triangleright$  This example is a simple one (why?)
	- **The join attribute is unique!**
	- **Also, equality join**
- $\triangleright$  Why does that matter?
	- If not, the input to the reducer is more complicated
	- It will NOT be a pair of values
	- Tagging is required to differentiate
- $\triangleright$  How about non equi-joins?

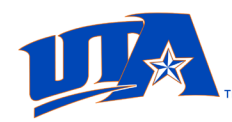

### Doing Join using Map/Reduce

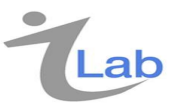

- $\triangleright$  There are two approaches
	- Mapper-side join
	- **Requires only mapper**
	- Uses Hash join
- $\triangleright$  Reducer-side join
	- $\blacksquare$  requires one map/reduce task
	- Mapper separates tuples on join key attributes
	- Tagging tuples may be needed
		- − Depends on whether the join attribute is unique or not
	- Typically used for equi-join
	- Does not use hash join directly, but relies on the hashing during shuffling
- Non equi-joins are more complicated!

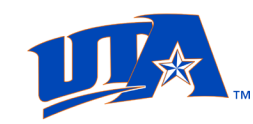

### non-key Join example

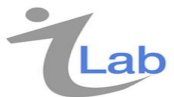

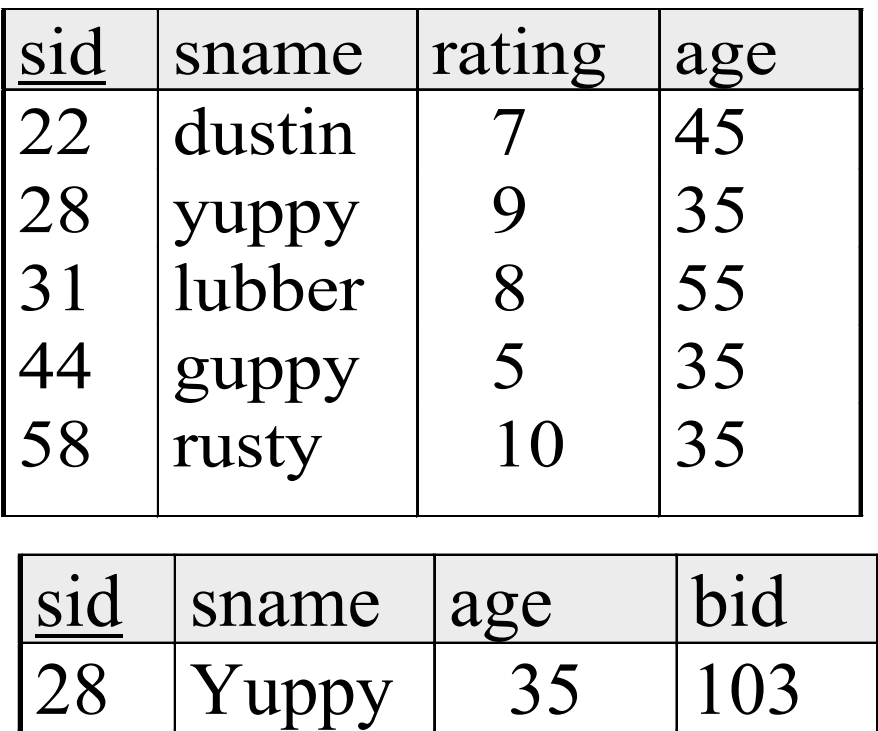

28 | yuppy | 35 | 103

31 lubber 55 101

31 | Lubber | 55 | 102

55

101

103

35

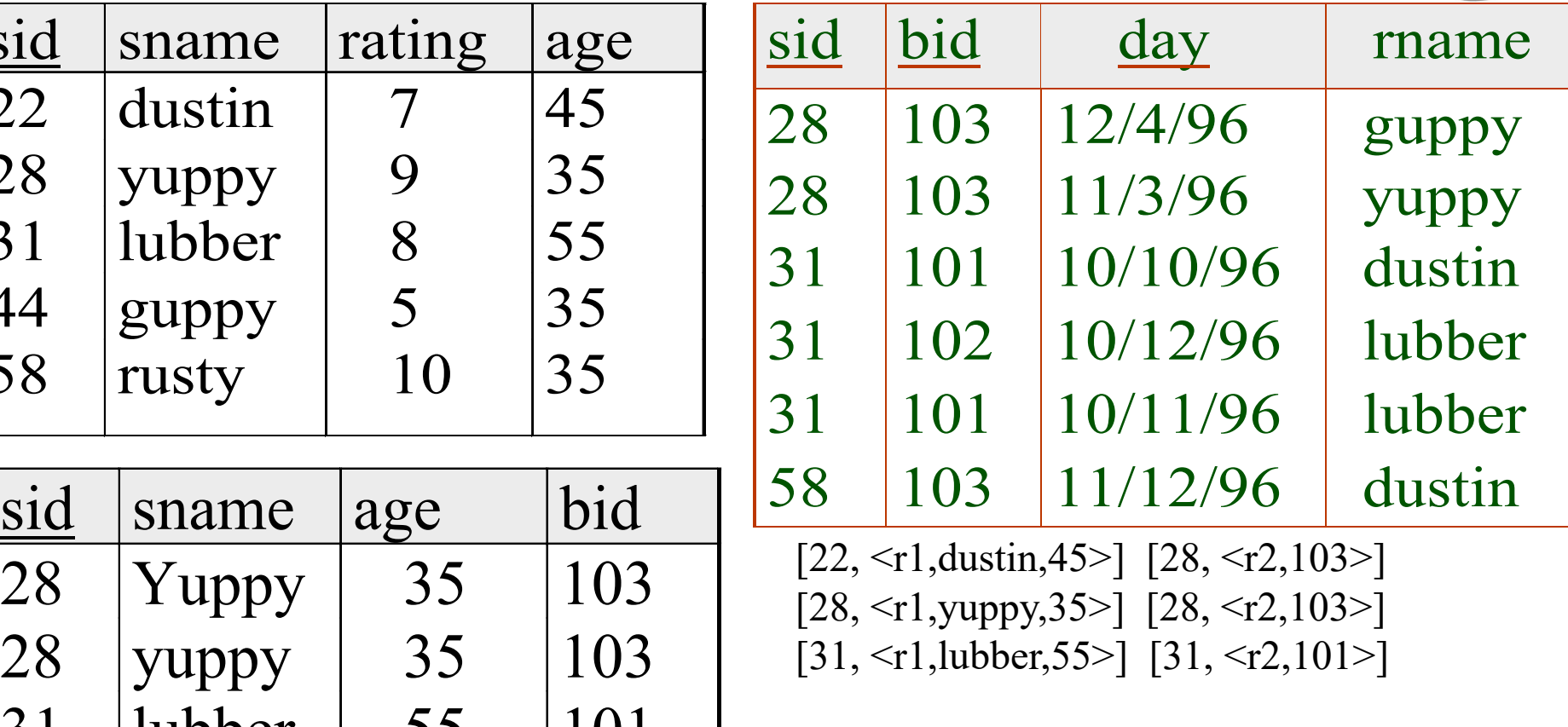

At reducer:

 $[22, \{ \leq r1, \text{dustin}, 45 \geq \} ]$ [28,  $\{\langle r1, yupp, 35 \rangle, \langle r2, 103 \rangle, \langle r2, 103 \rangle\}$ ]

[31,  $\{ \langle r1, \text{lubber}, 25 \rangle, \langle r2, 101 \rangle, ..., ... \}$ ]

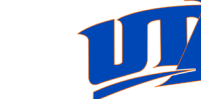

Lubber

rusty

31

58

### Another Example

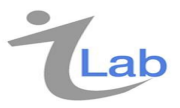

Suppose, we have the following input (can be any delimiter separated)

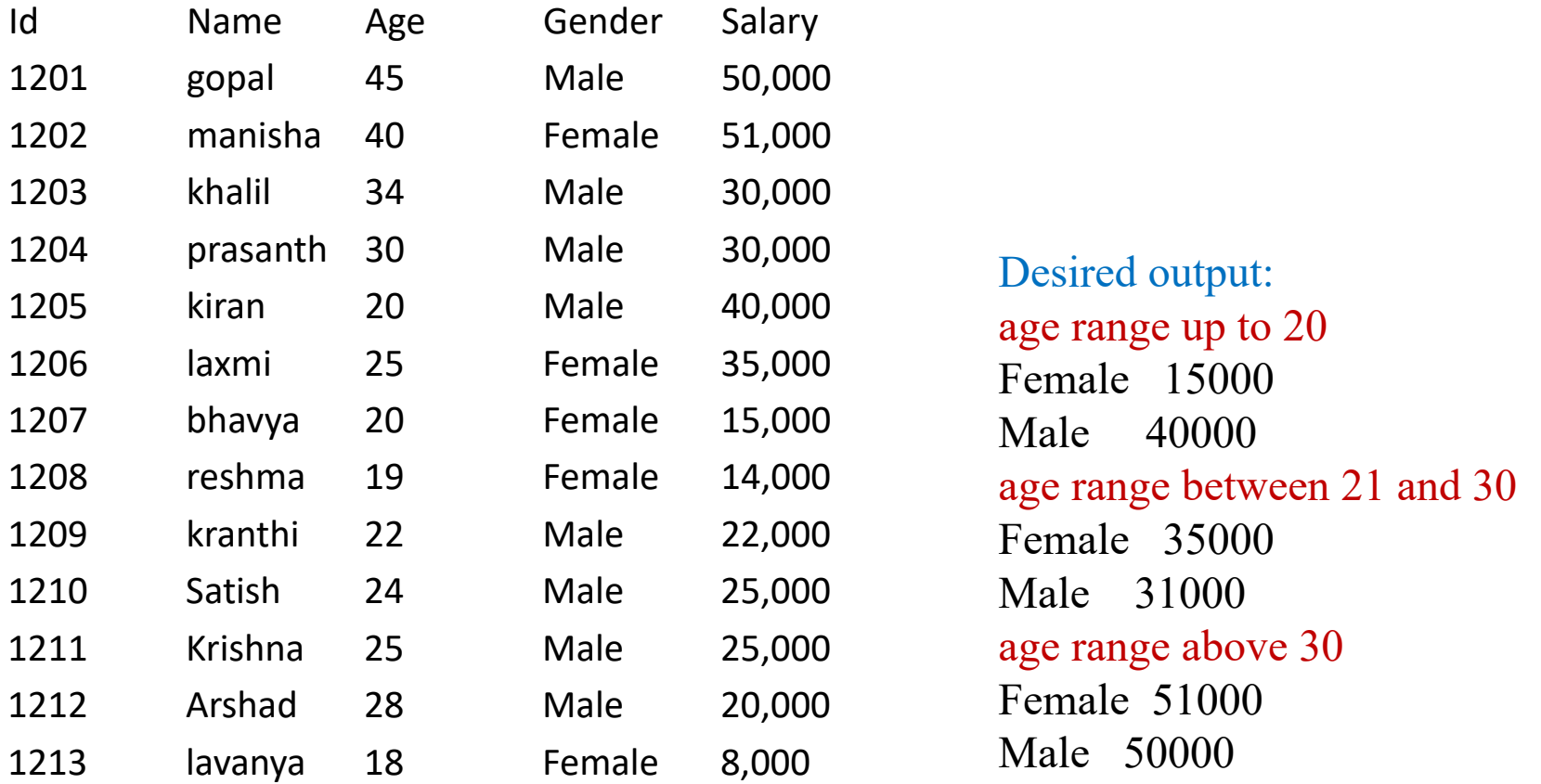

- **We have to compute highest salaried employee by gender in different age groups: up to 20, between 21 to 30, and above 30**
- **Essentially compute Histograms for Male and Female separately**

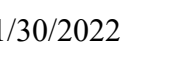

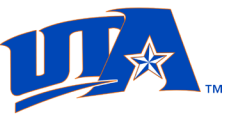

# Approach (steps to follow)

- $\triangleright$  What should be done in the mapper? How many mappers?
	- Key: gender
	- Value: entire record (or needed portions)
- $\triangleright$  Do we need a combiner?
	- For this problem we **do not** need a combiner! (why?)
- $\triangleright$  Should we use the default partitioning?
	- Default partitioning will partition the key, namely, gender. We also want partitioning on age for histogram
- $\triangleright$  Should we provide a custom partitioning?
	- Yes, but on what?
	- Read the key value pair. Access the age and create p partitions  $(3 \text{ in } 3)$ our case) based on the age groups given (if 5 age groups, need 5 partitions)
- $\triangleright$  What should be done in the reducer?
	- How to choose the number of reducers?

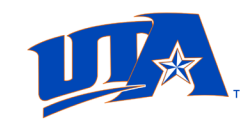

# Mapper

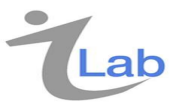

- $\triangleright$  For this input record
	- 1201 gopal 45 Male 50,000
	- Mapper emits <"Male", "45, 50,000">
	- Custom partitioner will take this as input and generate
		- − <maleAbove30, "50000">
- $\triangleright$  Similarly, for this input record
	- 1208 reshma 19 Female 14,000
	- mapper emits <"Female", "19, 14000">
	- Custom partitioner will take this as input and generate
		- − <FemaleUnder20, "14000">
- $\triangleright$  Mapper will sort and group all newly generates <kay, value> into
	- < "maleabove30", value-list> and < "femaleUnder20", value-list>

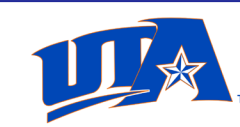

# Histogram details

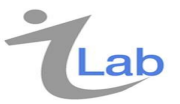

- $\triangleright$  The mapper output key space was only 2
- $\triangleright$  If default partitioning is used, we ONLY get 2 partitions as male and female
- $\triangleright$  But, we need to compute histograms which requires age
- $\triangleright$  There is NO combiner
- $\triangleright$  Hence a custom partition need to be used
- $\triangleright$  Custom partitioner takes mapper emits and creates as many partitions as needed based on the age range. They bare sorted and grouped to get
	- <MaleAbove30, "50000", "30000", "30000">
	- <MaleUnder20, "40000", …>
	- <MaleBetween, ...>
- $\triangleright$  These are shuffled (sent to reducers -- can be 1 or 2 or 3 in this example)
- No combiner in this example

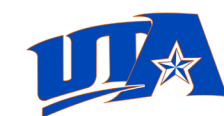

# Reducer

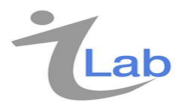

- $\triangleright$  With the partitioning, max number of reducers that can be used?
	- $\blacksquare$  3
- $\triangleright$  Each partition is on age range and can be sent to a different reducer
- $\triangleright$  How do the key value pairs look like in each partition?
	- $\blacksquare$  Partition 0:
		- − <FemaleUnder20 [15000, 14000, 8000]>
		- − MaleUnder20, [15000]>
	- $\blacksquare$  Partition 1:
		- − <FemaleBetween21-30, [35000]>
		- − <MaleBetween21-30, [25000, …]> total 5
	- Partition 2: similar

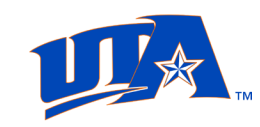

## Approach

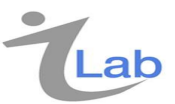

- $\triangleright$  What does the reducer do?
	- Reducer  $0$  takes
		- − <FemaleUnder20 [15000, 14000, 8000]> and computes highest value in the list
			- <Female Under 20, 15,000> as output
		- − <Male under 20, 40000 > as output
	- Compute the highest for each < key, list > coming to that reducer!
		- − Female Bhavya, 15,000; Male, Kiran, 40,000
	- Reducer 1:
		- − Female, Laxmi, 25, female, 35000
		- − Male Satish, 24, male, 25000
	- Reducer 2:
	- You can see the code for this example at [https://www.tutorialspoint.com/map\\_reduce/map\\_reduce\\_partitioner.ht](https://www.tutorialspoint.com/map_reduce/map_reduce_partitioner.htm) m

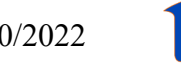

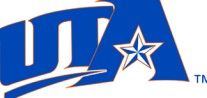

# Approach

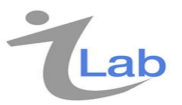

- $\triangleright$  Final output will be in 3 files each generated by a reducer.
	- Reducer 0:
		- − Female <( bhavya, 20, female, 15000 ), {reshma, 19, female, 14000) (lavanya, 18, female, 8000)>
		- − Male <( kiran, 20, male, 40000 )>
- $\triangleright$  Output in Part-00000 (age range up to 20)
	- **Female 15000**
	- Male 40000
- $\triangleright$  Output in Part-00001 (age range between 20 and 30)
	- Female 35000
	- **•** Male 31000
- $\triangleright$  Output in Part-00002 (age range above 30)
	- $\blacksquare$  Female 51000
	- **•** Male 50000

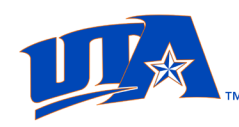

### Homework

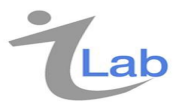

- $\triangleright$  Think of an alternative approach to do this problem using map/reduce
- $\triangleright$  Assume mapper uses age range for generating its key, value output
- $\triangleright$  Could be a test problem

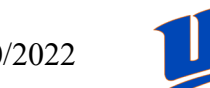

### Summary

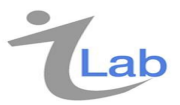

- $\triangleright$  Additional features such as pipes and streaming are available in Hadoop.
- $\triangleright$  If you are familiar with C++ or Java, it is not very difficult to understand the basic concept and use it
- $\triangleright$  Of course, if you want to use advanced features, you need to learn them
- $\triangleright$  Much easier than using a DBMS for some jobs where the data is in free format; will discuss more of this later!

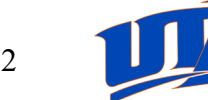

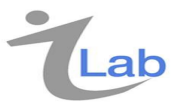

# Questions !

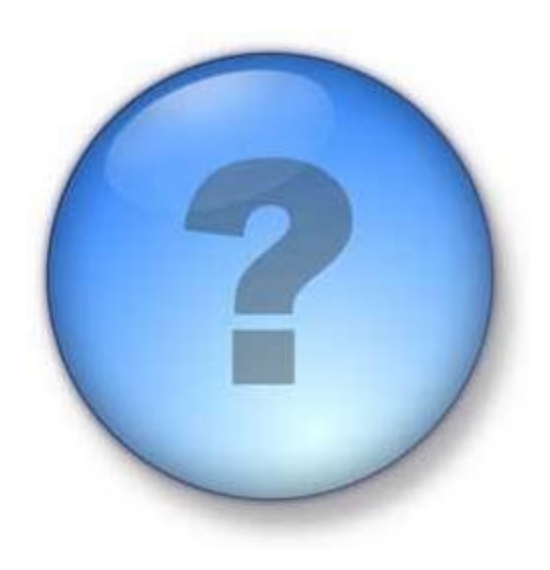

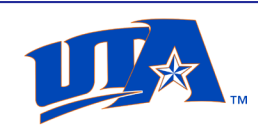